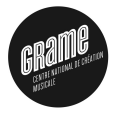

# FAUST

# Functional Synchronous Programming for Signal Processing

Y. Orlarey

#### GRAME – Centre National de Création Musicale

Séminaire MaMux/Langages Synchrones

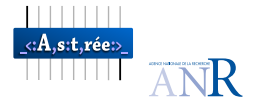

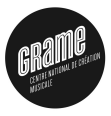

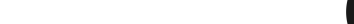

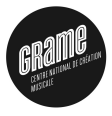

 $\Omega$ 

 $\mathbf{E} = \mathbf{A} \oplus \mathbf{B} + \mathbf{A} \oplus \mathbf{B} + \mathbf{A} \oplus \mathbf{B} + \mathbf{A} \oplus \mathbf{A}$ 

- 
- -
	-
	-
- -
	-
	-

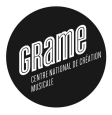

 $QQ$ 

イロト イ部 トイ君 トイ君 トッ 君の

- 
- -
	-
	-
- -
	-
	-

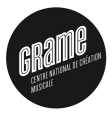

**KOD KAR KED KED E YORA** 

- It is a *Domain-Specific Language* for real-time audio signal processing and synthesis.
- $\blacksquare$  It can be used to develop:
	-
	-
	-
- **No uses FAUST?** 
	-
	-
	-

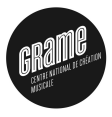

**KOD KAR KED KED E YORA** 

- It is a *Domain-Specific Language* for real-time audio signal processing and synthesis.
- $\blacksquare$  It can be used to develop:
	- $\blacktriangleright$  audio effects.
	- $\triangleright$  sound synthesizers
	- $\blacktriangleright$  real-time applications processing signals.
- **No uses FAUST?** 
	-
	-
	-

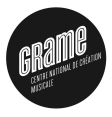

**KOD KAR KED KED E YORA** 

- It is a *Domain-Specific Language* for real-time audio signal processing and synthesis.
- $\blacksquare$  It can be used to develop:
	- $\blacktriangleright$  audio effects.
	- $\triangleright$  sound synthesizers
	- $\blacktriangleright$  real-time applications processing signals.
- **No uses FAUST?** 
	-
	-
	-

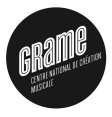

**KOD KAR KED KED E YORA** 

- It is a *Domain-Specific Language* for real-time audio signal processing and synthesis.
- $\blacksquare$  It can be used to develop:
	- $\blacktriangleright$  audio effects.
	- $\triangleright$  sound synthesizers
	- $\blacktriangleright$  real-time applications processing signals.
- **No uses FAUST?** 
	-
	-
	-

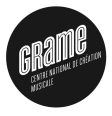

**KOD KAR KED KED E YORA** 

- It is a *Domain-Specific Language* for real-time audio signal processing and synthesis.
- $\blacksquare$  It can be used to develop:
	- $\blacktriangleright$  audio effects.
	- $\triangleright$  sound synthesizers
	- $\triangleright$  real-time applications processing signals.
- **Who uses FAUST ?** 
	-
	-
	-

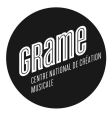

**KORK ERKER ADE YOUR** 

- It is a *Domain-Specific Language* for real-time audio signal processing and synthesis.
- $\blacksquare$  It can be used to develop:
	- $\blacktriangleright$  audio effects.
	- $\triangleright$  sound synthesizers
	- $\triangleright$  real-time applications processing signals.
- Who uses FAUST?
	- $\triangleright$  Developers of audio applications and plugins,
	- $\triangleright$  Sound engineers and musical assistants
	- $\triangleright$  Researchers in Computer Music

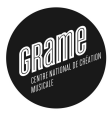

**KORK ERKER ADE YOUR** 

- It is a *Domain-Specific Language* for real-time audio signal processing and synthesis.
- $\blacksquare$  It can be used to develop:
	- $\blacktriangleright$  audio effects.
	- $\triangleright$  sound synthesizers
	- $\triangleright$  real-time applications processing signals.
- Who uses FAUST?
	- $\triangleright$  Developers of audio applications and plugins,
	- $\triangleright$  Sound engineers and musical assistants
	- $\triangleright$  Researchers in Computer Music

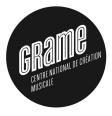

**KORK ERKER ADE YOUR** 

- It is a *Domain-Specific Language* for real-time audio signal processing and synthesis.
- $\blacksquare$  It can be used to develop:
	- $\blacktriangleright$  audio effects.
	- $\triangleright$  sound synthesizers
	- $\triangleright$  real-time applications processing signals.
- Who uses FAUST?
	- $\triangleright$  Developers of audio applications and plugins,
	- $\triangleright$  Sound engineers and musical assistants
	- $\triangleright$  Researchers in Computer Music

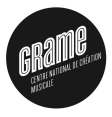

**KORK ERKER ADE YOUR** 

- It is a *Domain-Specific Language* for real-time audio signal processing and synthesis.
- $\blacksquare$  It can be used to develop:
	- $\blacktriangleright$  audio effects.
	- $\triangleright$  sound synthesizers
	- $\triangleright$  real-time applications processing signals.
- Who uses FAUST?
	- $\triangleright$  Developers of audio applications and plugins,
	- $\triangleright$  Sound engineers and musical assistants
	- $\blacktriangleright$  Researchers in Computer Music

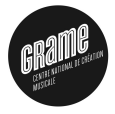

 $QQ$ 

 $\mathbf{E} = \mathbf{A} \oplus \mathbf{A} + \mathbf{A} \oplus \mathbf{A} + \mathbf{A} \oplus \mathbf{A} + \mathbf{A} \oplus \mathbf{A} + \mathbf{A} \oplus \mathbf{A} + \mathbf{A} \oplus \mathbf{A} + \mathbf{A} \oplus \mathbf{A} + \mathbf{A} \oplus \mathbf{A} + \mathbf{A} \oplus \mathbf{A} + \mathbf{A} \oplus \mathbf{A} + \mathbf{A} \oplus \mathbf{A} + \mathbf{A} \oplus \mathbf{A} + \mathbf{A} \oplus \mathbf{A} + \mathbf{A$ 

#### A FAUST program describes a signal processor :

- 
- -
- -
	-
- -

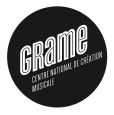

 $QQ$ 

 $\mathbf{E} = \mathbf{A} \oplus \mathbf{A} + \mathbf{A} \oplus \mathbf{A} + \mathbf{A} \oplus \mathbf{A} + \mathbf{A} \oplus \mathbf{A} + \mathbf{A} \oplus \mathbf{A} + \mathbf{A} \oplus \mathbf{A} + \mathbf{A} \oplus \mathbf{A} + \mathbf{A} \oplus \mathbf{A} + \mathbf{A} \oplus \mathbf{A} + \mathbf{A} \oplus \mathbf{A} + \mathbf{A} \oplus \mathbf{A} + \mathbf{A} \oplus \mathbf{A} + \mathbf{A} \oplus \mathbf{A} + \mathbf{A$ 

#### A FAUST program describes a signal processor :

- 
- -
- -
	-
- -

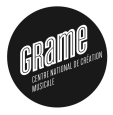

**KORK ERKER ADE YOUR** 

#### A FAUST program describes a signal processor :

- $\blacksquare$  A (periodically sampled) signal is a time to samples function:  $\triangleright$   $\mathbb{S} = \mathbb{N} \rightarrow \mathbb{R}$
- A signal processor is a signals to signals function:

 $\blacktriangleright \mathbb{P} = \mathbb{S}^n \to \mathbb{S}^m$ 

- Everything in FAUST is a *signal processor* :
	- $\blacktriangleright$  + :  $\mathbb{S}^2 \to \mathbb{S}^1 \in \mathbb{P}$ ,
	- $\blacktriangleright$  3.14 :  $\mathbb{S}^0 \to \mathbb{S}^1 \in \mathbb{P}, \ldots,$
- **Programming in FAUST is essentially combining signal** processors :

<sup>I</sup> {: , <: :> ~ } ⊂ P × P → P

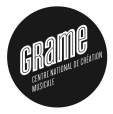

**KORK ERKER ADE YOUR** 

A FAUST program describes a signal processor :

- $\blacksquare$  A (periodically sampled) signal is a time to samples function:  $\triangleright$   $\mathbb{S} = \mathbb{N} \rightarrow \mathbb{R}$
- A signal processor is a signals to signals function:

 $\blacktriangleright \mathbb{P} = \mathbb{S}^n \to \mathbb{S}^m$ 

- Everything in FAUST is a *signal processor* :
	- $\blacktriangleright$  + :  $\mathbb{S}^2 \to \mathbb{S}^1 \in \mathbb{P}$ ,
	- $\blacktriangleright$  3.14 :  $\mathbb{S}^0 \to \mathbb{S}^1 \in \mathbb{P}, \ldots,$
- **Programming in FAUST is essentially combining signal** processors :

<sup>I</sup> {: , <: :> ~ } ⊂ P × P → P

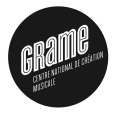

**KORK ERKER ADE YOUR** 

A FAUST program describes a signal processor :

- $\blacksquare$  A (periodically sampled) signal is a time to samples function:  $\triangleright$   $\mathbb{S} = \mathbb{N} \rightarrow \mathbb{R}$
- A signal processor is a signals to signals function:

 $\blacktriangleright \mathbb{P} = \mathbb{S}^n \to \mathbb{S}^m$ 

Everything in FAUST is a *signal processor* :

$$
\blacktriangleright + : \mathbb{S}^2 \to \mathbb{S}^1 \in \mathbb{P},
$$

$$
\quad \blacktriangleright \ 3.14: \mathbb{S}^0 \to \mathbb{S}^1 \in \mathbb{P}, \ldots,
$$

**Programming in FAUST is essentially combining signal** processors :

<sup>I</sup> {: , <: :> ~ } ⊂ P × P → P

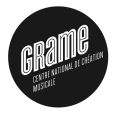

**KORK ERKER ADE YOUR** 

A FAUST program describes a signal processor :

- $\blacksquare$  A (periodically sampled) signal is a time to samples function:  $\triangleright$   $\mathbb{S} = \mathbb{N} \rightarrow \mathbb{R}$
- A signal processor is a signals to signals function:

 $\blacktriangleright \mathbb{P} = \mathbb{S}^n \to \mathbb{S}^m$ 

- Everything in FAUST is a *signal processor* :
	- $\blacktriangleright$  + :  $\mathbb{S}^2 \to \mathbb{S}^1 \in \mathbb{P}$ ,
	- $\blacktriangleright$  3.14 :  $\mathbb{S}^0 \to \mathbb{S}^1 \in \mathbb{P}, \ldots,$
- **Programming in FAUST is essentially combining signal** processors :

$$
\blacktriangleright \{\colon\;,\; <\colon\; :>~\tilde\;\; \}\subset \mathbb{P}\times \mathbb{P} \to \mathbb{P}
$$

Example of signal processor

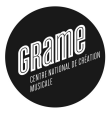

 $2990$ 

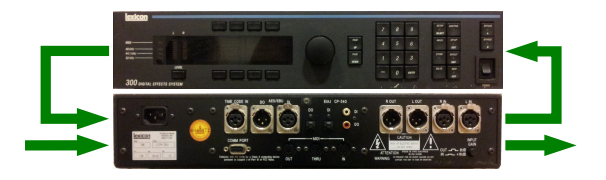

 $4$  ロ )  $4$   $\overline{r}$  )  $4$   $\overline{z}$  )  $4$   $\overline{z}$  )

Example of signal processor

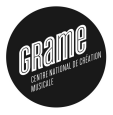

K ロ ▶ K @ ▶ K 할 ▶ K 할 ▶ 이 할 → 9 Q @

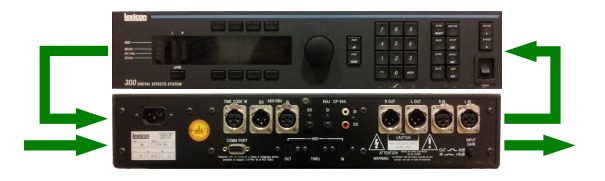

- A digital signal processor, here a Lexicon 300, can be modeled as a mathematical function transforming input signals into output signals.
- FAUST allows to describe both the mathematical m. computation and the user interface.

Example of signal processor

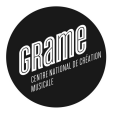

**KORK STRAIN A BAR SHOP** 

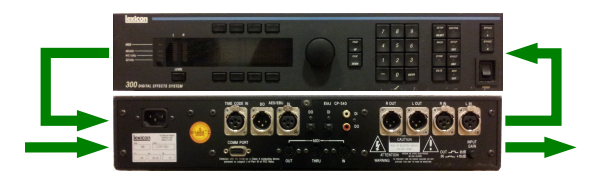

- A digital signal processor, here a Lexicon 300, can be modeled as a mathematical function transforming input signals into output signals.
- **FAUST** allows to describe both the *mathematical* computation and the user interface.

#### **KORK STRAIN A BAR SHOP**

#### Introduction A simple FAUST program

Figure: Source code of a simple 1-voice mixer

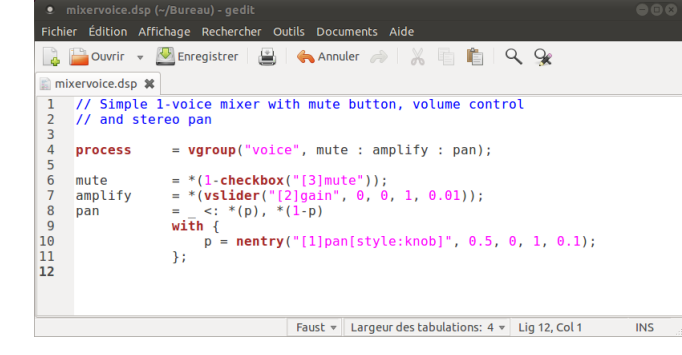

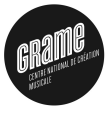

Figure: Resulting application

 $0.5$ 

gair

 $0.00$ 

mute

Main caracteristics

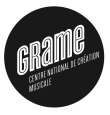

**KORKARA KERKER SAGA** 

- 
- 
- 
- 
- 
- 
- 

Main caracteristics

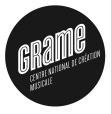

**KORK STRAIN A BAR SHOP** 

#### FAUST is based on several design principles:

#### **High-level Specification language**

- **Purely functional approach**
- **Textual, block-diagram oriented, syntax**
- **Efficient sample level processing**
- **Fully compiled code (sequential or parallel)**
- **Embeddable code (no runtime dependences, constant memory** and CPU footprint)
- Easy deployment : single code multiple targets (from VST plugins to iPhone or standalone applications)

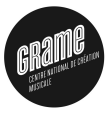

- **High-level Specification language**
- **Purely functional approach**
- Textual, block-diagram oriented, syntax
- **Efficient sample level processing**
- **Fully compiled code (sequential or parallel)**
- **Embeddable code (no runtime dependences, constant memory** and CPU footprint)
- Easy deployment : single code multiple targets (from VST plugins to iPhone or standalone applications)

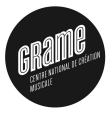

- **High-level Specification language**
- **Purely functional approach**
- Textual, block-diagram oriented, syntax
- **Efficient sample level processing**
- **Fully compiled code (sequential or parallel)**
- **Embeddable code (no runtime dependences, constant memory** and CPU footprint)
- Easy deployment : single code multiple targets (from VST plugins to iPhone or standalone applications)

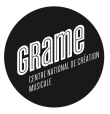

- **High-level Specification language**
- **Purely functional approach**
- Textual, block-diagram oriented, syntax
- **Efficient sample level processing**
- **Fully compiled code (sequential or parallel)**
- Embeddable code (no runtime dependences, constant memory m. and CPU footprint)
- Easy deployment : single code multiple targets (from VST plugins to iPhone or standalone applications)

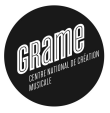

- **High-level Specification language**
- **Purely functional approach**
- Textual, block-diagram oriented, syntax
- **Efficient sample level processing**
- **Fully compiled code (sequential or parallel)**
- **Embeddable code (no runtime dependences, constant memory** and CPU footprint)
- Easy deployment : single code multiple targets (from VST plugins to iPhone or standalone applications)

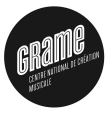

- **High-level Specification language**
- **Purely functional approach**
- Textual, block-diagram oriented, syntax
- **Efficient sample level processing**
- **Fully compiled code (sequential or parallel)**
- **Embeddable code (no runtime dependences, constant memory** and CPU footprint)
- Easy deployment : single code multiple targets (from VST plugins to iPhone or standalone applications)

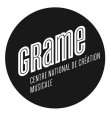

- **High-level Specification language**
- **Purely functional approach**
- Textual, block-diagram oriented, syntax
- **Efficient sample level processing**
- **Fully compiled code (sequential or parallel)**
- **Embeddable code (no runtime dependences, constant memory** and CPU footprint)
- Easy deployment : single code multiple targets (from VST plugins to iPhone or standalone applications)

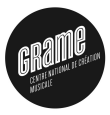

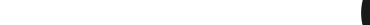

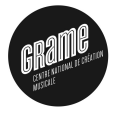

 $\equiv$ 

 $299$ 

Programming by patching is familiar to musicians :

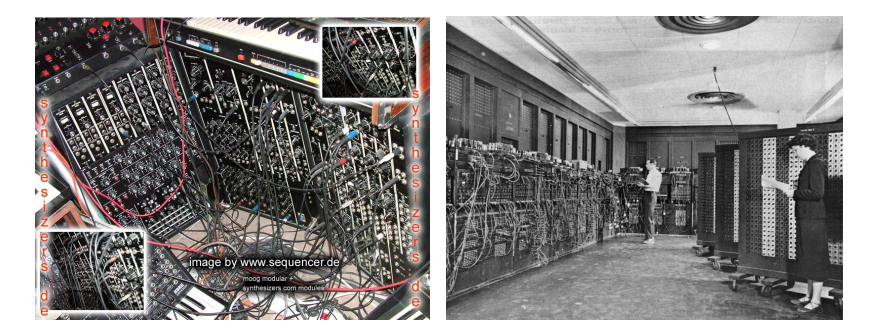

4日)

 $\mathcal{A}$  and  $\mathcal{A}$ 

Today programming by patching is widely used in Visual Programming Languages like Max/MSP:

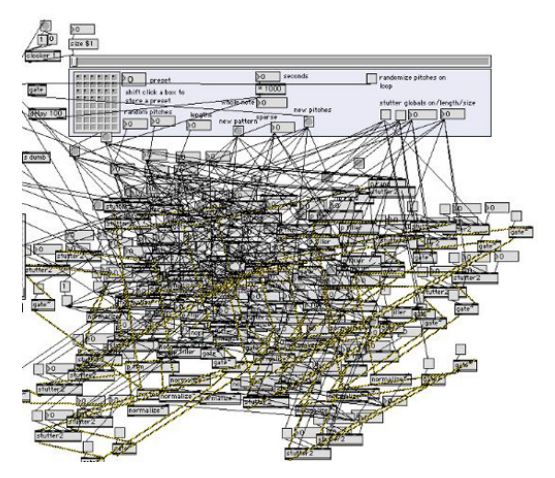

Figure: Block-diagrams can be a mess

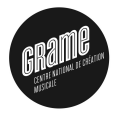

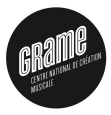

K ロ ▶ K @ ▶ K 할 > K 할 > 1 할 > 1 이익어

#### Faust allows structured block-diagrams

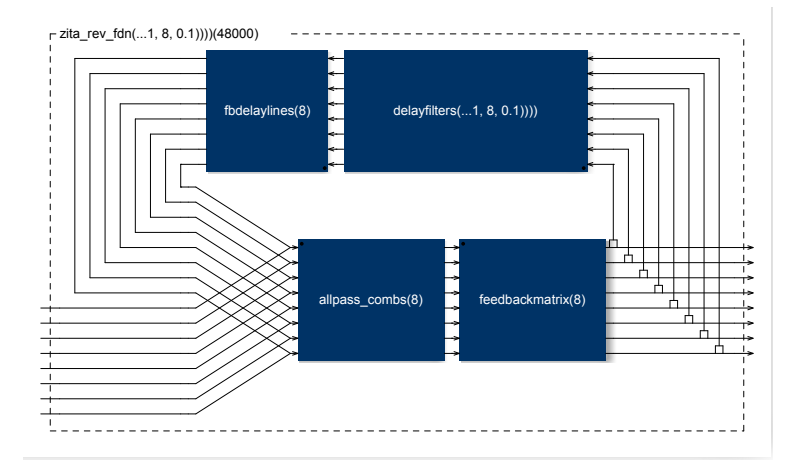

Figure: A complex but structured block-diagram

Faust syntax is based on a block diagram algebra

#### 5 Composition Operators

- $(A, B)$  parallel composition
- $( A:B )$  sequential composition
- $($ A<:B) split composition
- $(A:$ >B) merge composition
- $(A^{\sim}B)$  recursive composition

#### 2 Constants

- $\blacksquare$ ! cut
- $\blacksquare$  wire

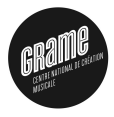

**KORK ERKER ADE YOUR**
### Block-Diagram Algebra Parallel Composition

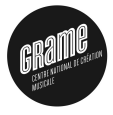

**KORK STRAIN A BAR SHOP** 

The *parallel composition*  $(A, B)$  is probably the simplest one. It places the two block-diagrams one on top of the other, without connections.

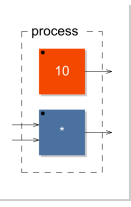

Figure: Example of parallel composition (10,\*)

## Block-Diagram Algebra

Sequential Composition

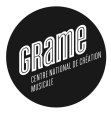

**KOD KAR KED KED E YORA** 

The sequential composition  $(A : B)$  connects the outputs of A to the inputs of  $B$ .  $A[0]$  is connected to  $[0]B$ ,  $A[1]$  is connected to  $[1]B$ , and so on.

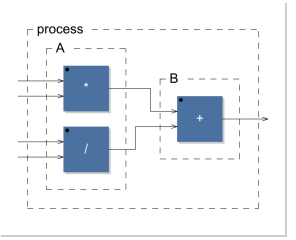

Figure: Example of sequential composition  $((*,/):+)$ 

### Block-Diagram Algebra Split Composition

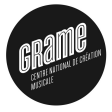

The split composition  $(A \leq B)$  operator is used to distribute A outputs to  $B$  inputs.

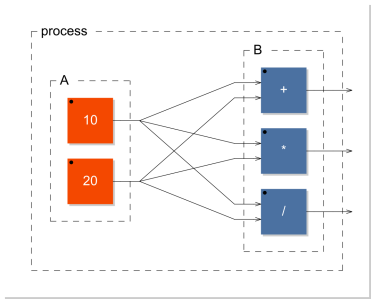

Figure: example of split composition  $((10,20) \leq (+,*,'))$ 

 $4$  ロ )  $4$   $\overline{r}$  )  $4$   $\overline{z}$  )  $4$   $\overline{z}$  )

 $\Rightarrow$ 

 $2990$ 

## Block-Diagram Algebra

Merge Composition

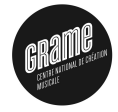

The *merge composition*  $(A : > B)$  is used to connect several outputs of  $A$  to the same inputs of  $B$ .

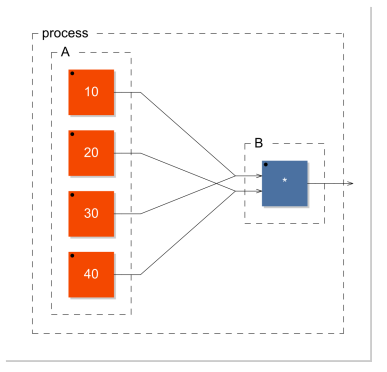

Figure: example of merge composition  $((10, 20, 30, 40)$  :> \*)

K ロメ K 御 X K 君 X K 君 X

 $\Rightarrow$ 

 $2990$ 

## Block-Diagram Algebra

Recursive Composition

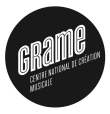

The recursive composition  $(A<sup>^\sim</sup>B)$  is used to create cycles in the block-diagram in order to express recursive computations.

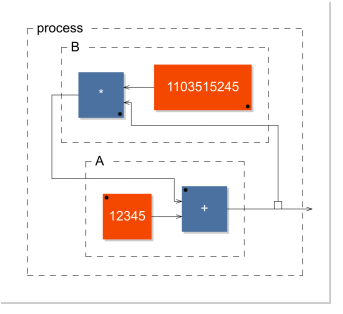

Figure: example of recursive composition  $+(12345)$   $*$  (1103515245)

イロン イ部ン イ君ン イ君ンシ

 $\equiv$ 

 $2Q$ 

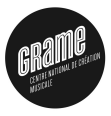

# 3-Some examples

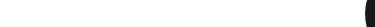

### Block-Diagram Algebra Example 1

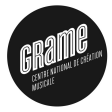

**KORK STRAIN A BAR SHOP** 

#### Noise Generator

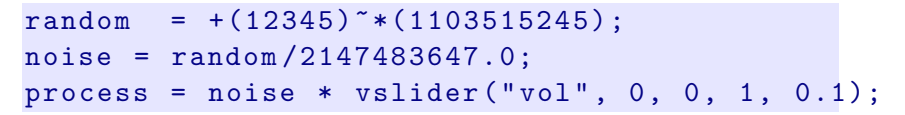

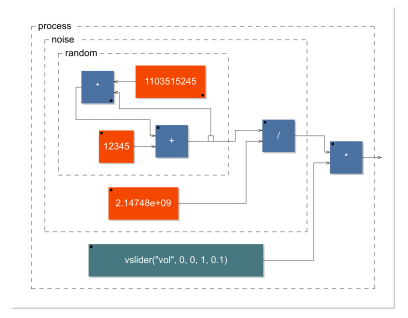

### Block-Diagram Algebra Example 2

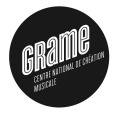

**KORK STRAIN A BAR SHOP** 

#### Stereo Pan

 $p = hslider("pan", 0.5, 0, 1, 0.01);$ process = \_ <:  $*(sqrt(1 - p))$ ,  $*(sqrt(p));$ 

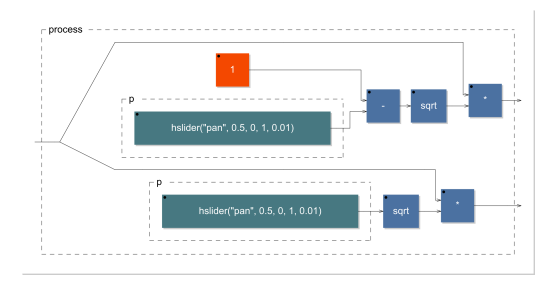

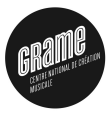

K ロ K K (P) K (E) K (E) X (E) X (P) K (P)

# 3-Primitive operations

#### Arithmetic operations

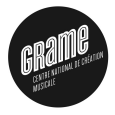

K ロ ▶ K @ ▶ K 할 ▶ K 할 ▶ | 할 | ⊙Q @

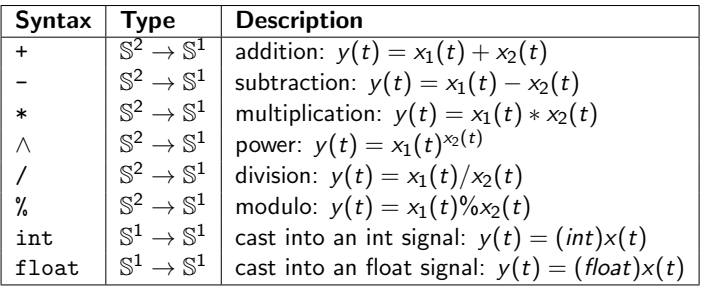

Bitwise operations

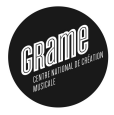

K ロ K K (P) K (E) K (E) X (E) X (P) K (P)

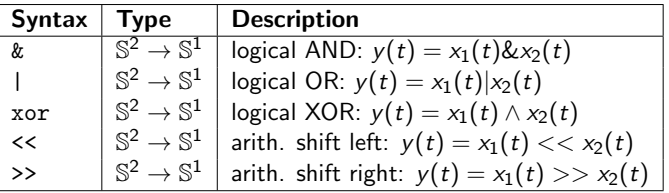

Comparison operations

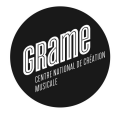

K ロ ▶ K @ ▶ K 할 ▶ K 할 ▶ | 할 | © 9 Q @

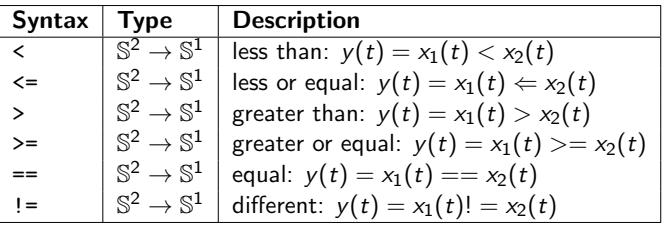

Trigonometric functions

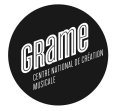

K ロ X イロ X K ミ X K ミ X ミ → S V C Y C

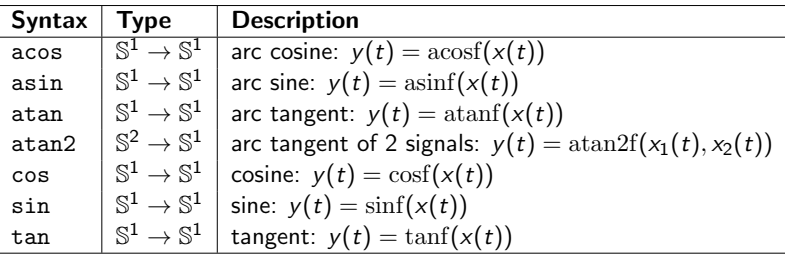

#### Other Math operations

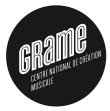

K ロ X イロ X K ミ X K ミ X ミ → S V C Y C

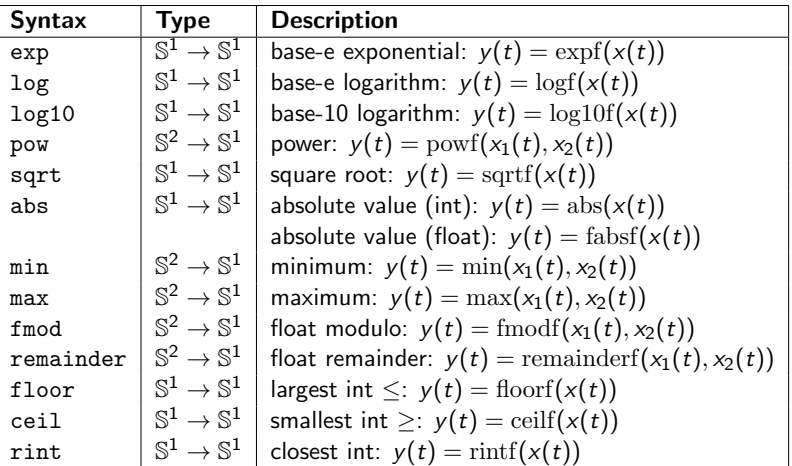

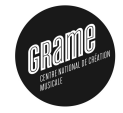

**KORK ERKER ADE YOUR** 

#### Add new ones using Foreign Functions

foreignexp

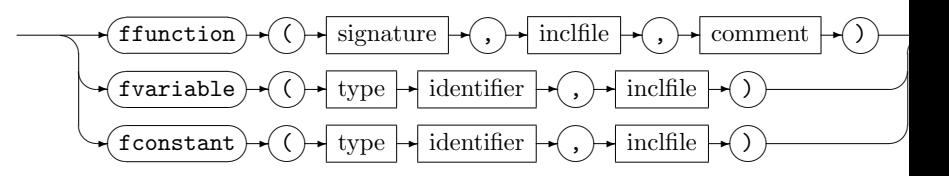

Reference to external C functions, variables and constants can be introduced using the foreign function mechanism.

example :

```
asinh = ffunction (float asinhf (float), \langle \text{match}, h \rangle, "");
```
Delays and Tables

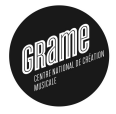

K ロ X イロ X K ミ X K ミ X ミ → S V C Y C

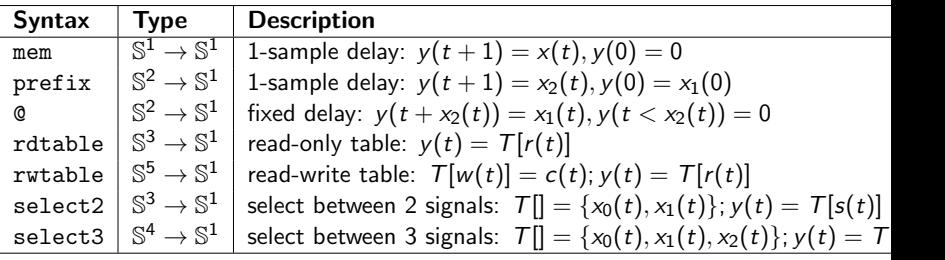

User Interface Primitives

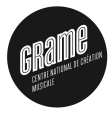

K □ ▶ K @ ▶ K 할 ▶ K 할 ▶ | 할 | K 9 Q Q ·

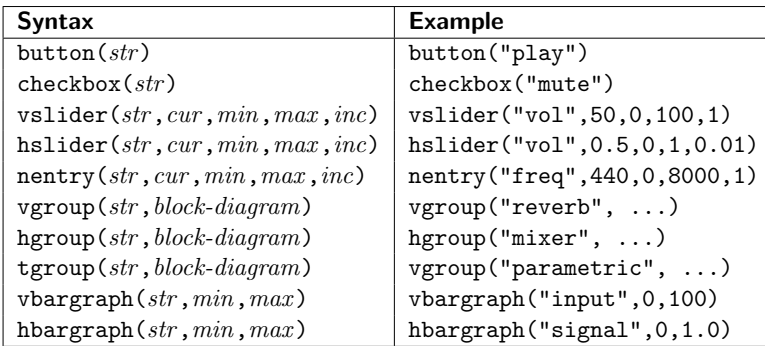

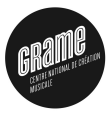

K ロ ▶ K @ ▶ K 할 ▶ K 할 ▶ | 할 | © 9 Q @

# 4-Expressions

### Faust Program

program

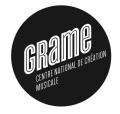

**KORK SERVER SHOPE** 

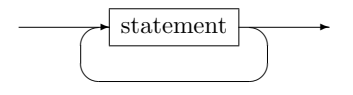

A Faust program is essentially a list of *statements*. These statements can be :

- $\blacktriangleright$  metadata *declarations*,
- $\blacktriangleright$  file *imports*
- $\blacktriangleright$  definitions
- Example :

```
declare name "noise";
dec1are copyright "(c) GRAME_{11}2006";
import ("music.lib");
process = noise * vslider ("volume", 0, 0, 1, 0.1);
```
## **Definitions**

Simple Definitions

definition

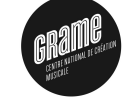

K ロ ▶ K @ ▶ K 할 ▶ K 할 ▶ 이 할 → 9 Q @

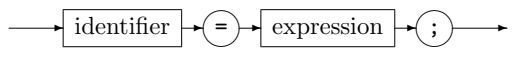

A definition associates an identifier with an expression it stands for. Example :

 $random = +(12345)$  \*  $*(1103515245)$ ;

## **Definitions**

Functions' definitions

definition

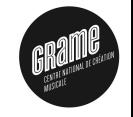

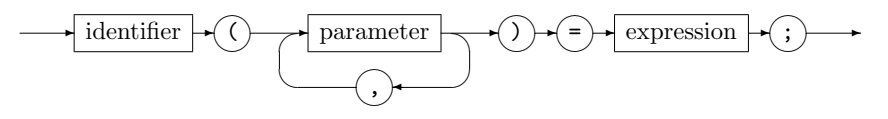

Definitions with formal parameters correspond to functions' definitions. Example :

 $linear2db(x) = 20 * log10(x);$ 

Alternative notation using a lambda-abstraction:

 $linear2db = \{(x) .(20 * log10(x))\}$ 

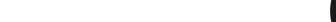

### **Definitions**

#### Pattern Matching Definitions

definition

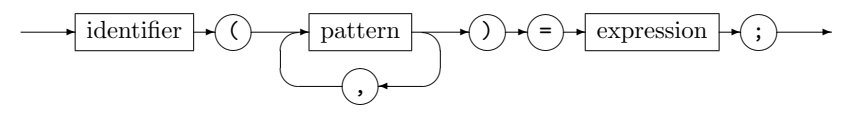

Formal parameters can also be full expressions representing patterns. Example :

 $d$ uplicate  $(1, exp) = exp$ ;  $d$ uplicate  $(n, exp) = exp$ ,  $d$ uplicate  $(n-1, exp)$ ;

**Alternative notation**:

```
duplicate = case {
               (1, exp) => exp;
               (n, exp) => duplicate (n-1, exp);
             };
```
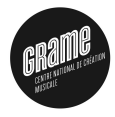

**KORK ERKER ADE YOUR** 

### **Statement**

#### Import file

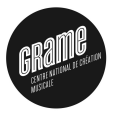

**KORK ERKER ADE YOUR** 

fileimport

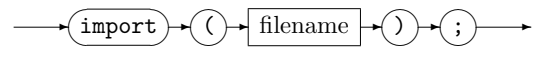

 $\blacksquare$  allows to import definitions from other source files.

for example import("math.lib"); imports the definitions from "math.lib" file, a set of additional mathematical functions provided as foreign functions.

### **Expressions**

#### **Environments**

envexp

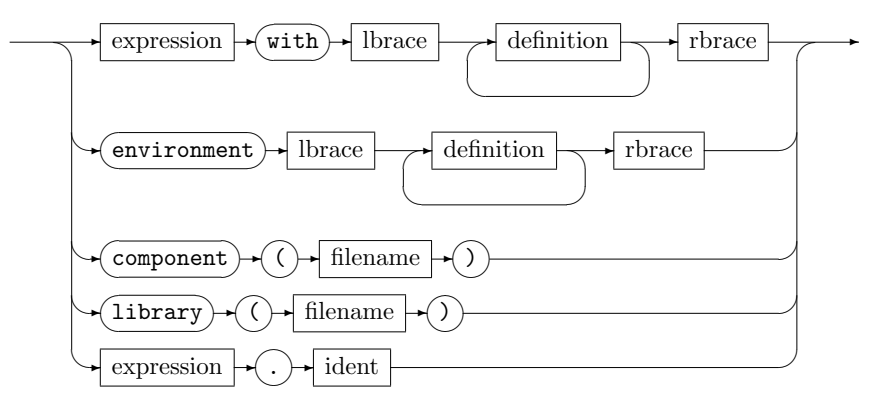

Each Faust expression has an associated lexical environment

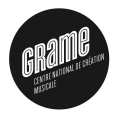

K ロ ▶ K @ ▶ K 할 > K 할 > 1 할 > 1 이익어

#### With Expression

withexpression

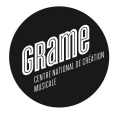

**KORK ERKER ADE YOUR** 

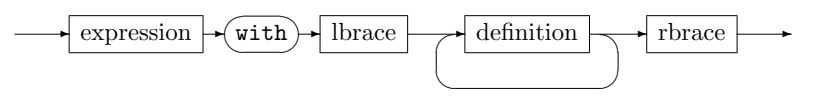

- With expression allows to specify a *local environment*, a private list of definitions that will be used to evaluate the left hand expression
- $\blacksquare$  example pink noise filter :

```
pink = f : + \tilde{ } g with {
     f(x) = 0.04957526213389*x-0.06305581334498*x@1+ 0.01483220320740* x@2 ;
     g(x) = 1.80116083982126*x- 0.80257737639225*x@1;};
```
#### Environment

**KORK ERKER ADE YOUR** 

environment

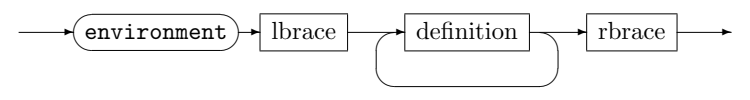

an environment is used to group together related definitions :

```
constant = environment {
    pi = 3.14159;
    e = 2,718 ;
     ....
   };
```
definitions of an environment can be easily accessed : constant.pi

#### **Library**

K ロ ▶ K @ ▶ K 할 > K 할 > 1 할 > 1 이익어

library

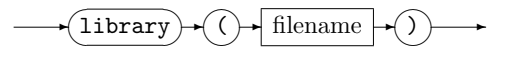

- allows to create an environment by reading the definitions from a file.
- example : library("filter.lib")
- definitions are accesed like this : library("filter.lib").smooth

#### Component

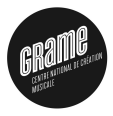

**KORK ERKER ADAM ADA** 

component

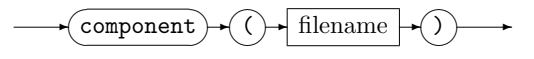

allows to reuse a full Faust program as a simple expression.

example :

```
component ( " osc . dsp " ) <: component ( " freeverb . dsp " )
```
equivalence between :

```
component ( " freeverb . dsp " )
```
and

```
library ( " freeverb . dsp " ). process
```
### **Expressions**

#### **Iterations**

diagiteration

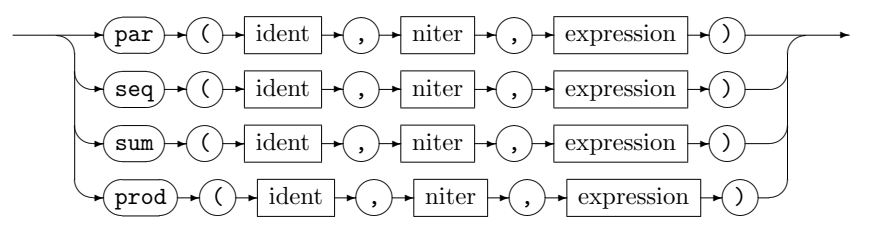

- Iterations are analog to  $for(...)$  loops
- **provide a convenient way to automate some complex block-diagram** constructions.

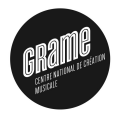

**KORK STRAIN A BAR SHOP** 

### **Expressions**

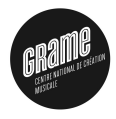

K ロ ▶ K @ ▶ K 할 ▶ K 할 ▶ | 할 | © 9 Q @

#### Iterations

The following example shows the use of seq to create a 10-bands filter:

```
process = seq(i, 10,vgroup('band<sub>u</sub>%i',
                       bandfilter( 1000*(1+i) )\lambda);
```
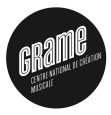

# 5-Compiler/Code Generation

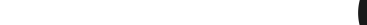

## FAUST Compiler

#### Main Phases of the compiler

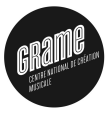

K ロ ▶ K @ ▶ K 할 ▶ K 할 ▶ | 할 | © 9 Q @

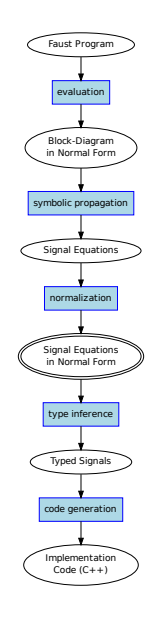

## FAUST Compiler

Four Code generation modes

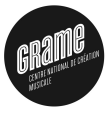

K ロ > K @ > K 할 > K 할 > 1 할 : ⊙ Q Q^

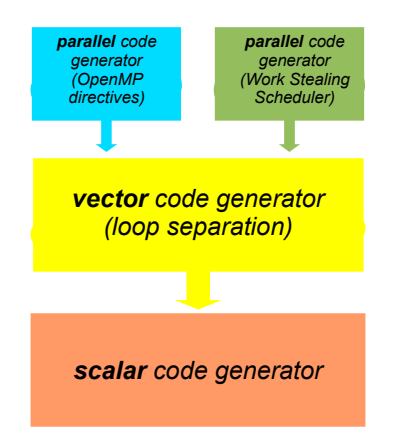

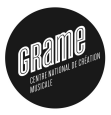

# 5-Performances

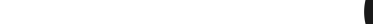

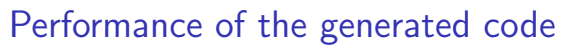

How the  $C++$  code generated by FAUST compares with hand written  $C++$  code

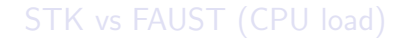

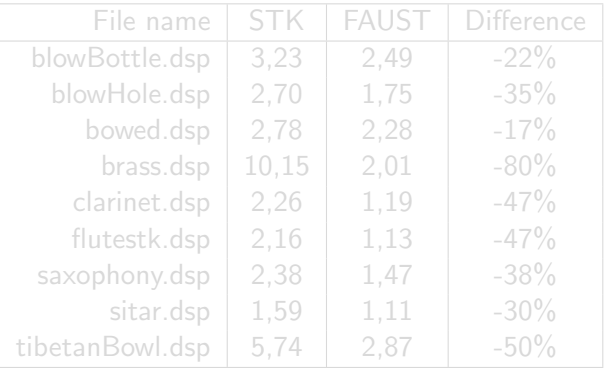

**KORK ERKER ADAM ADA** 

Overall improvement of about 41 % in favor of FAUST.

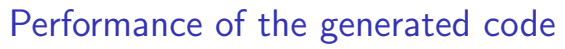

How the  $C++$  code generated by FAUST compares with hand written  $C++$  code

### STK vs FAUST (CPU load)

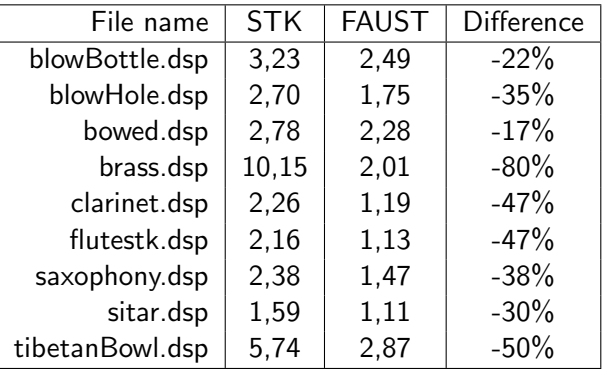

Overall improvement of about 41 % in favor of FAUST.
# Performance of the generated code

What improvements to expect from parallelized code ?

#### Sonik Cube

Audio-visual installation involving a cube of light, reacting to sounds, immersed in an audio feedback room (Trafik/Orlarey 2006).

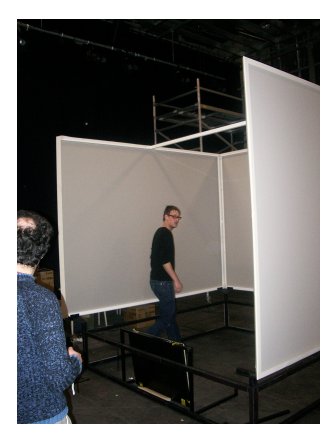

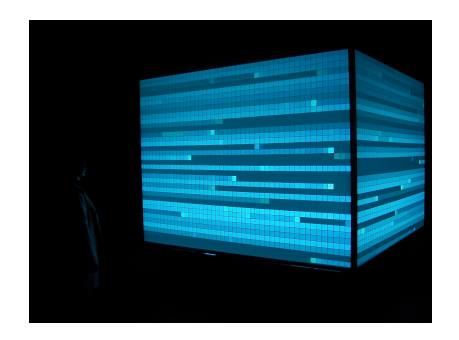

 $\mathbf{A} \equiv \mathbf{A} + \mathbf{B} + \mathbf{A} + \mathbf{B} + \math$ 

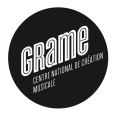

 $2990$ 

# Performance of the generated code

What improvements to expect from parallelized code ?

#### Sonik Cube

- 8 loudspeakers
- $\blacksquare$  6 microphones
- **a** audio software, written in FAUST, controlling the audio feedbacks and the sound spatialization.

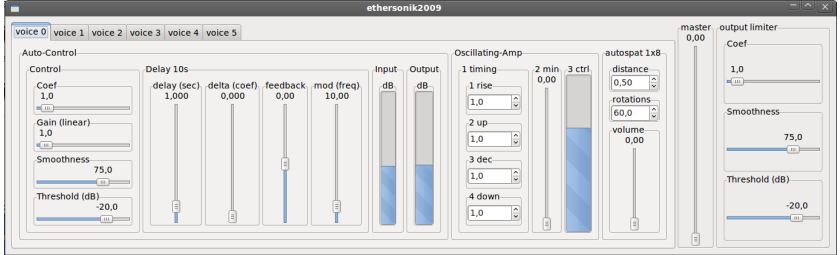

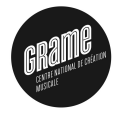

# Performance of the generated code

What improvements to expect from parallelized code ?

#### Sonik Cube

Compared performances of the various  $C++$  code generation strategies according to the number of cores :

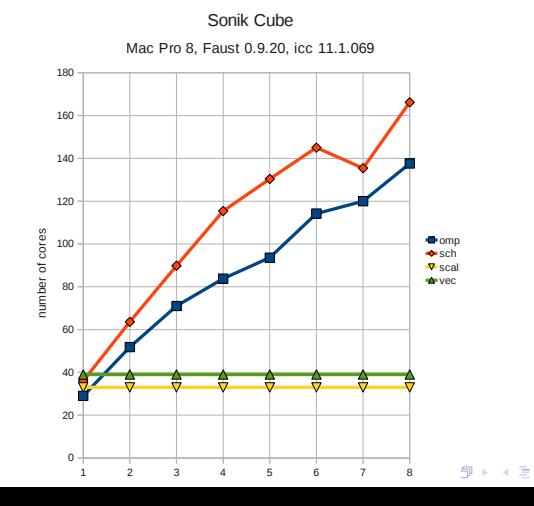

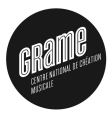

 $A \equiv A$   $\equiv$   $A \cap B$ 

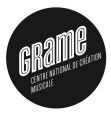

# 6-Automatic documentation

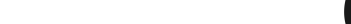

Motivations et Principles

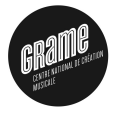

**KORK STRAIN A BAR SHOP** 

- **Binary and source code preservation of programs is not enough** : quick obsolescence of languages, systems and hardware.
- We need to preserve the mathematical meaning of these programs independetly of any programming language.
- **The solution is to generate automatically the mathematical** description of any FAUST program

Motivations et Principles

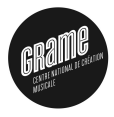

**KORKA SERKER ORA** 

#### Binary and source code preservation of programs is not enough : quick obsolescence of languages, systems and hardware.

- We need to preserve the mathematical meaning of these programs independetly of any programming language.
- **The solution is to generate automatically the mathematical** description of any FAUST program

Motivations et Principles

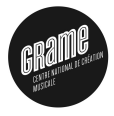

**KORKA SERKER ORA** 

- Binary and source code preservation of programs is not enough : quick obsolescence of languages, systems and hardware.
- We need to preserve the mathematical meaning of these programs independetly of any programming language.
- **The solution is to generate automatically the mathematical** description of any FAUST program

Motivations et Principles

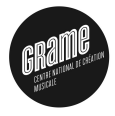

**KORKA SERKER ORA** 

- Binary and source code preservation of programs is not enough : quick obsolescence of languages, systems and hardware.
- We need to preserve the mathematical meaning of these programs independetly of any programming language.
- The solution is to generate automatically the mathematical description of any FAUST program

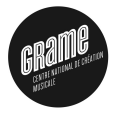

**KORKA SERKER ORA** 

- $\blacksquare$  The easiest way to generate the complete mathematical documentation is to call the faust2mathdoc script on a FAUST file.
- $\blacksquare$  This script relies on a new option of the FAUST compile : -mdoc

■ faust2mathdoc noise.dsp

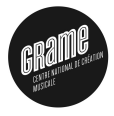

K ロ ▶ K @ ▶ K 할 ▶ K 할 ▶ 이 할 → 9 Q @

- $\blacksquare$  The easiest way to generate the complete mathematical documentation is to call the faust2mathdoc script on a FAUST file.
- $\blacksquare$  This script relies on a new option of the FAUST compile : -mdoc

■ faust2mathdoc noise.dsp

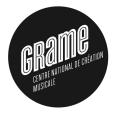

K ロ ▶ K @ ▶ K 할 ▶ K 할 ▶ 이 할 → 9 Q @

- $\blacksquare$  The easiest way to generate the complete mathematical documentation is to call the faust2mathdoc script on a FAUST file.
- $\blacksquare$  This script relies on a new option of the FAUST compile : -mdoc

#### faust2mathdoc noise . dsp

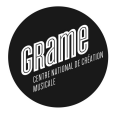

**KORKA SERKER ORA** 

- $\blacksquare$  The easiest way to generate the complete mathematical documentation is to call the faust2mathdoc script on a FAUST file.
- $\blacksquare$  This script relies on a new option of the FAUST compile : -mdoc

faust2mathdoc noise . dsp

**KOD KARD KED KED E YORA** 

# Automatic Mathematical Documentation

Files generated by Faust2mathdoc noise.dsp

- $\blacksquare$  noise-mdoc/
	- $\bullet$  cpp/
		- $\Diamond$  noise.cpp
	- $\blacktriangledown$  pdf/
		- $\Diamond$  noise.pdf
	- $\sqrt{\text{src}}$ 
		- $\circ$  math.lib
		- music.lib
		- $\lozenge$  noise.dsp
	- $\bullet$  svg/
		- process.pdf
		- process.svg
	- $\bullet$  tex/
		- $\Diamond$  noise.pdf
		- $\circ$  noise.tex

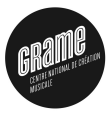

K ロ ▶ K @ ▶ K 할 ▶ K 할 ▶ | 할 | ⊙Q @

# 7-Architectures

**Motivations** 

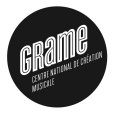

K ロ ▶ K @ ▶ K 할 ▶ K 할 ▶ 이 할 → 9 Q @

- 
- 
- 

**Motivations** 

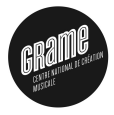

**KORKA SERKER ORA** 

#### ■ Easy deployment (one Faust code, multiple audio targets) is an essential feature of the Faust project

- **This is why Faust programs say nothing about audio drivers or** GUI toolkits to be used.
- There is a separation of concerns between the audio computation itself, and its usage.

**Motivations** 

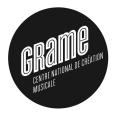

**KORKA SERKER ORA** 

- Easy deployment (one Faust code, multiple audio targets) is an essential feature of the Faust project
- **This is why Faust programs say nothing about audio drivers or** GUI toolkits to be used.
- There is a separation of concerns between the audio computation itself, and its usage.

**Motivations** 

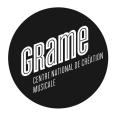

**KORKA SERKER ORA** 

- Easy deployment (one Faust code, multiple audio targets) is an essential feature of the Faust project
- **This is why Faust programs say nothing about audio drivers or** GUI toolkits to be used.
- $\blacksquare$  There is a separation of concerns between the audio computation itself, and its usage.

The architecture file describes how to connect the audio computation to the exter world.

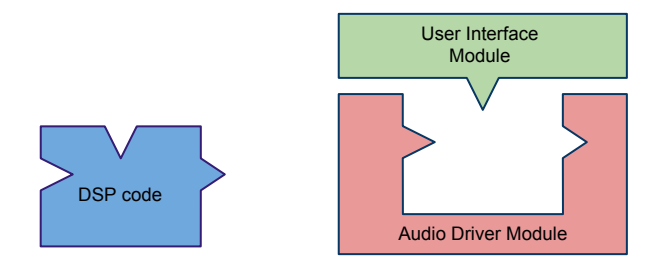

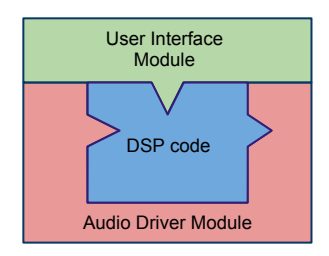

K ロ ▶ K @ ▶ K 할 > K 할 > 1 할 > 1 이익어

Examples of supported architectures

- Audio plugins :
	- $\blacktriangleright$  LADSPA
	- $\triangleright$  DSSI
	- $Max/MSP$
	- $\triangleright$  VST
	- $\triangleright$  PD
	- $\triangleright$  CSound
	- $\blacktriangleright$  Supercollider
	- $\blacktriangleright$  Pure
	- $\blacktriangleright$  Chuck
	- $\triangleright$  Octave
	- $\blacktriangleright$  Flash
- Standalone audio applications :
	- $\blacktriangleright$  Jack
	- $\blacktriangleright$  Alsa
	- $\triangleright$  CoreAudio

**KORK STRAIN A BAR SHOP** 

 $\blacktriangleright$  iPhone

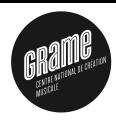

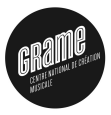

# 8-Multirate extension

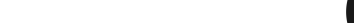

#### What is currently missing in FAUST

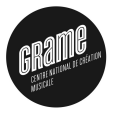

K ロ > K @ > K 할 > K 할 > → 할 → ⊙ Q Q\*

**Applications that we can't address:** 

- $\triangleright$  oversampling, upsampling, downsampling
- $\blacktriangleright$  spectral processing
- $\triangleright$  video processing
- What we need :
	- $\blacktriangleright$  multirate signals
	- $\blacktriangleright$  multidimension signals

#### What is currently missing in FAUST

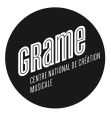

- $\triangleright$  oversampling, upsampling, downsampling
- $\blacktriangleright$  spectral processing
- $\triangleright$  video processing
- What we need :
	- $\blacktriangleright$  multirate signals
	- $\blacktriangleright$  multidimension signals

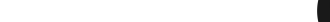

What is currently missing in FAUST

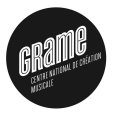

K ロ ▶ K @ ▶ K 할 ▶ K 할 ▶ 이 할 → 9 Q @

- $\triangleright$  oversampling, upsampling, downsampling
- $\blacktriangleright$  spectral processing
- $\triangleright$  video processing
- What we need :
	- $\blacktriangleright$  multirate signals
	- $\blacktriangleright$  multidimension signals

What is currently missing in FAUST

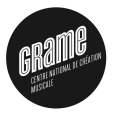

K ロ ▶ K @ ▶ K 할 ▶ K 할 ▶ 이 할 → 9 Q @

- $\triangleright$  oversampling, upsampling, downsampling
- $\blacktriangleright$  spectral processing
- $\triangleright$  video processing
- What we need :
	- $\blacktriangleright$  multirate signals
	- $\blacktriangleright$  multidimension signals

What is currently missing in FAUST

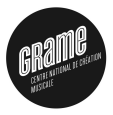

K ロ ▶ K @ ▶ K 할 ▶ K 할 ▶ 이 할 → 9 Q @

- $\triangleright$  oversampling, upsampling, downsampling
- $\blacktriangleright$  spectral processing
- $\blacktriangleright$  video processing
- What we need :
	- $\blacktriangleright$  multirate signals
	- $\blacktriangleright$  multidimension signals

What is currently missing in FAUST

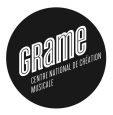

K ロ ▶ K @ ▶ K 할 ▶ K 할 ▶ 이 할 → 9 Q @

- $\triangleright$  oversampling, upsampling, downsampling
- $\blacktriangleright$  spectral processing
- $\blacktriangleright$  video processing
- What we need :
	- $\blacktriangleright$  multirate signals
	- $\triangleright$  multidimension signals

What is currently missing in FAUST

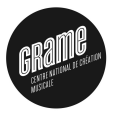

K ロ ▶ K @ ▶ K 할 ▶ K 할 ▶ 이 할 → 9 Q @

- $\triangleright$  oversampling, upsampling, downsampling
- $\blacktriangleright$  spectral processing
- $\blacktriangleright$  video processing
- What we need :
	- $\blacktriangleright$  multirate signals
	- $\triangleright$  multidimension signals

What is currently missing in FAUST

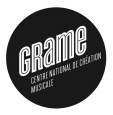

K ロ ▶ K @ ▶ K 할 ▶ K 할 ▶ 이 할 → 9 Q @

- $\triangleright$  oversampling, upsampling, downsampling
- $\blacktriangleright$  spectral processing
- $\blacktriangleright$  video processing
- What we need :
	- $\blacktriangleright$  multirate signals
	- $\blacktriangleright$  multidimension signals

What we propose

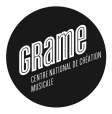

**KORK STRAIN A BAR SHOP** 

- $\blacktriangleright$  Vectorize
- $\blacktriangleright$  Serialize
- $\triangleright$  Concat
- <sup>I</sup> Access
- **n** Only Vectorize and Serialize change rates (but keep the flow constant).
- All other operations assume arguments at the same rate
- **All numerical operations extended to vectors, vectors of** vectors, etc.

What we propose

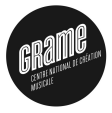

**KORK STRAIN A BAR SHOP** 

- $\blacktriangleright$  Vectorize
- $\blacktriangleright$  Serialize
- $\triangleright$  Concat
- **Access**
- **n** Only Vectorize and Serialize change rates (but keep the flow constant).
- All other operations assume arguments at the same rate
- **All numerical operations extended to vectors, vectors of** vectors, etc.

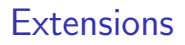

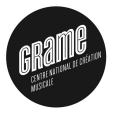

**KORK STRAIN A BAR SHOP** 

- $\blacktriangleright$  Vectorize
- $\blacktriangleright$  Serialize
- $\triangleright$  Concat
- **Access**
- **n** Only Vectorize and Serialize change rates (but keep the flow constant).
- All other operations assume arguments at the same rate
- **All numerical operations extended to vectors, vectors of** vectors, etc.

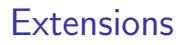

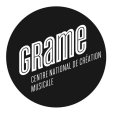

**KORK STRAIN A BAR SHOP** 

- $\blacktriangleright$  Vectorize
- $\blacktriangleright$  Serialize
- $\triangleright$  Concat
- <sup>I</sup> Access
- **n** Only Vectorize and Serialize change rates (but keep the flow constant).
- All other operations assume arguments at the same rate
- **All numerical operations extended to vectors, vectors of** vectors, etc.

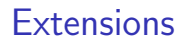

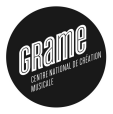

**KORK STRAIN A BAR SHOP** 

- $\blacktriangleright$  Vectorize
- $\blacktriangleright$  Serialize
- $\blacktriangleright$  Concat
- **Access**
- **n** Only Vectorize and Serialize change rates (but keep the flow constant).
- All other operations assume arguments at the same rate
- **All numerical operations extended to vectors, vectors of** vectors, etc.

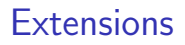

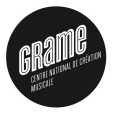

**KORK STRAIN A BAR SHOP** 

- $\blacktriangleright$  Vectorize
- $\blacktriangleright$  Serialize
- $\triangleright$  Concat
- $A<sub>cross</sub>$
- **n** Only Vectorize and Serialize change rates (but keep the flow constant).
- All other operations assume arguments at the same rate
- **All numerical operations extended to vectors, vectors of** vectors, etc.

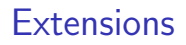

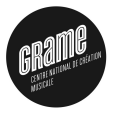

K ロ ▶ K @ ▶ K 할 ▶ K 할 ▶ 이 할 → 9 Q @

**Minimal extension with 4 new primitives** 

- $\blacktriangleright$  Vectorize
- $\blacktriangleright$  Serialize
- $\triangleright$  Concat
- $A<sub>cross</sub>$

**n** Only Vectorize and Serialize change rates (but keep the flow constant).

- All other operations assume arguments at the same rate
- **All numerical operations extended to vectors, vectors of** vectors, etc.
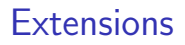

What we propose

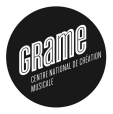

**KORKA SERKER ORA** 

**Minimal extension with 4 new primitives** 

- $\blacktriangleright$  Vectorize
- $\blacktriangleright$  Serialize
- $\triangleright$  Concat
- $A<sub>cross</sub>$
- **n** Only Vectorize and Serialize change rates (but keep the flow constant).
- All other operations assume arguments at the same rate
- **All numerical operations extended to vectors, vectors of** vectors, etc.

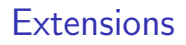

What we propose

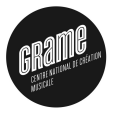

**KORKA SERKER ORA** 

- **Minimal extension with 4 new primitives** 
	- $\blacktriangleright$  Vectorize
	- $\blacktriangleright$  Serialize
	- $\triangleright$  Concat
	- $A<sub>cross</sub>$
- **n** Only Vectorize and Serialize change rates (but keep the flow constant).
- All other operations assume arguments at the same rate
- **All numerical operations extended to vectors, vectors of** vectors, etc.

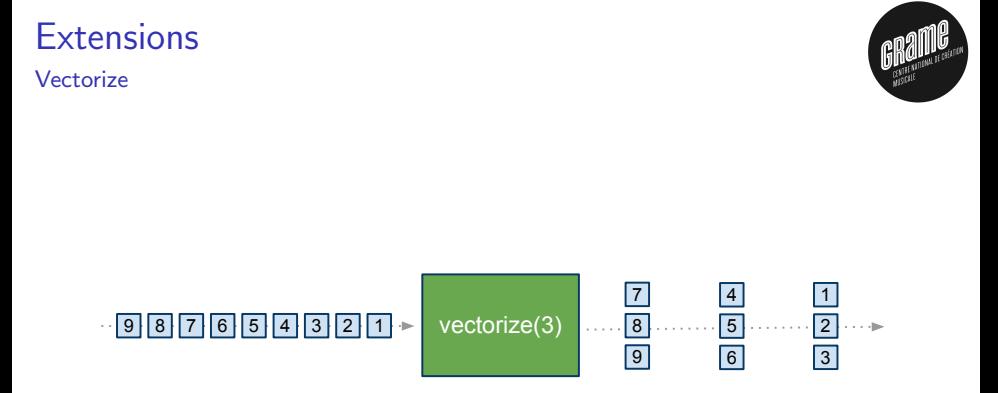

vectorize : 
$$
T^r \times n \rightarrow [n] T^{r/n}
$$

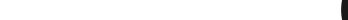

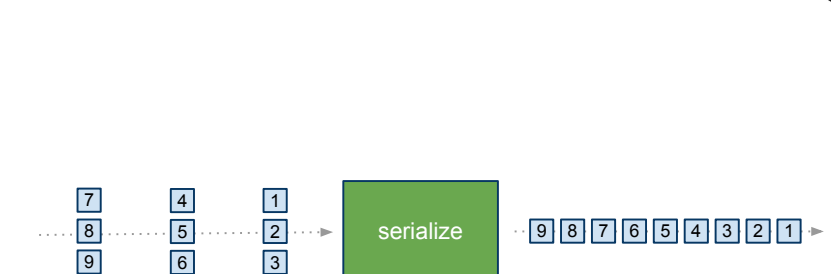

# serialize :  $[n] T^{r/n} \rightarrow T^{r}$

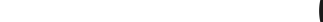

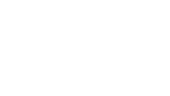

# **Extensions**

**Serialize** 

**Extensions** 

Access

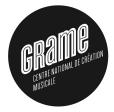

K ロ ▶ K @ ▶ K 할 > K 할 > 1 할 > 1 이익어

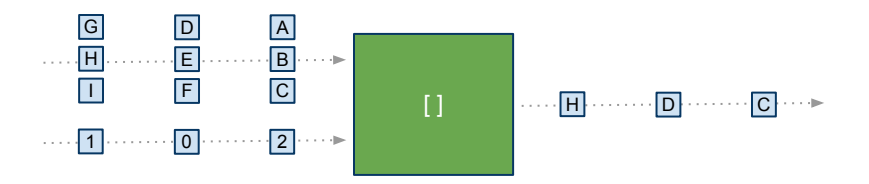

 $\mathrm{access}: [n] \, \mathcal{T}^r \times \mathbb{N}[0..n]^r \to \mathcal{T}^r$ 

**Extensions** 

Concat

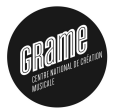

 $\equiv$  990

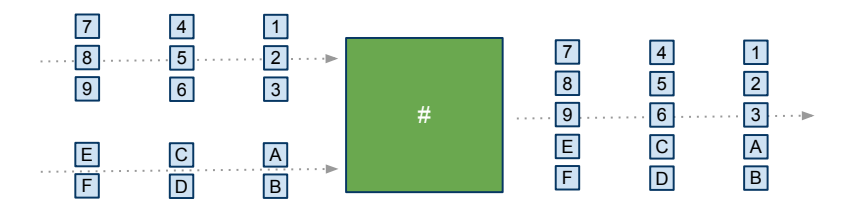

 $\#:[n]$   $T^r \times [m]$   $T^r \rightarrow [n+m]$   $T^r$ 

メロメ メ都 メメ きょ メモメ

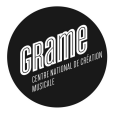

### Some very simple examples involving the multirate extension.

- **u** upsampling : up2 = vectorize(1) <: # : serialize;
- **downsampling** : down2 = vectorize(2) :  $[0]$ ;
- sliding window:  $\text{slide}(n) = \text{vectorize}(n) \leq \mathcal{O}(1), \quad \text{if } n$

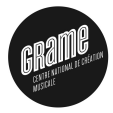

Some very simple examples involving the multirate extension.

upsampling :  $up2 = vectorize(1) < : # :$ **downsampling** : down2 = vectorize(2) :  $[0]$ ; sliding window:  $\text{slide}(n) = \text{vectorize}(n) \leq \theta(1), \quad \text{if } n$ 

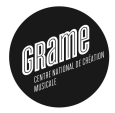

Some very simple examples involving the multirate extension.

- upsampling :  $up2 = vectorize(1) < : # :$
- downsampling : down2 = vectorize $(2)$  :  $[0]$ ;
- sliding window:  $\text{slide}(n) = \text{vectorize}(n) \leq \theta(1), \quad \text{if}$

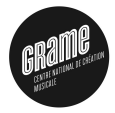

Some very simple examples involving the multirate extension.

- upsampling :  $up2 = vectorize(1) < : # :$
- downsampling : down2 = vectorize $(2)$  :  $[0]$ ;
- <span id="page-117-0"></span>sliding window:  $\text{slide}(n) = \text{vectorize}(n) \iff \mathcal{Q}(1), \quad \vdots \quad \#$ ;

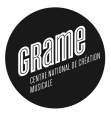

K ロ ▶ K @ ▶ K 할 ▶ K 할 ▶ | 할 | © 9 Q @

# 9-Resources

### FAUST Distribution on Sourceforge

architecture

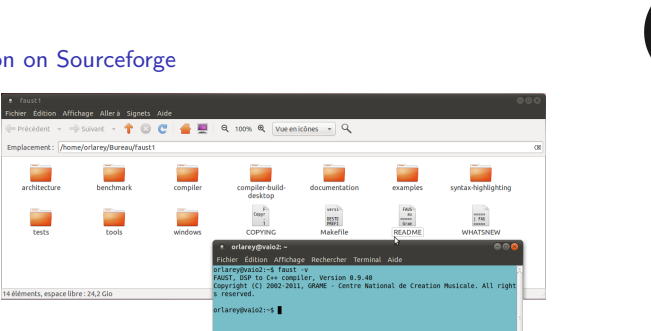

K ロ ▶ K @ ▶ K 할 ▶ K 할 ▶ 이 할 → 9 Q @

#### ■ <http://sourceforge.net/projects/faudiostream/>

 $\blacksquare$  git clone

git://faudiostream.git.sourceforge.net/gitroot/faudiostream/faudiostream faust

cd faust: make: sudo make install

### FAUST Distribution on Sourceforge

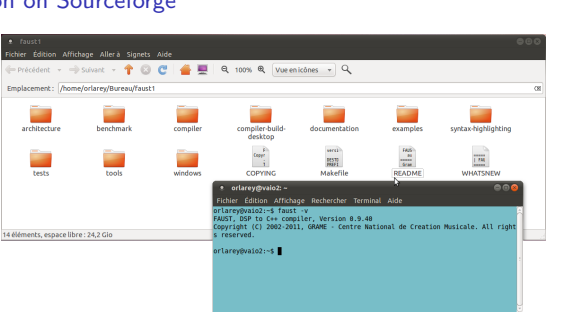

#### <http://sourceforge.net/projects/faudiostream/>

#### $\blacksquare$  git clone

git://faudiostream.git.sourceforge.net/gitroot/faudiostream/faudiostream faust

cd faust: make: sudo make install

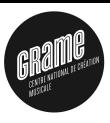

### FAUST Distribution on Sourceforge

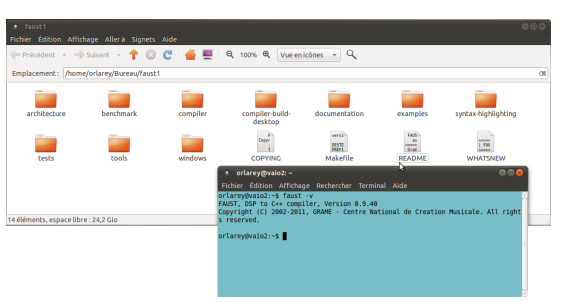

#### <http://sourceforge.net/projects/faudiostream/>

 $\blacksquare$  git clone

git://faudiostream.git.sourceforge.net/gitroot/faudiostream/faudiostream faust

cd faust: make: sudo make install

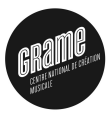

**KORK STRAIN A BAR SHOP** 

### FAUST Distribution on Sourceforge

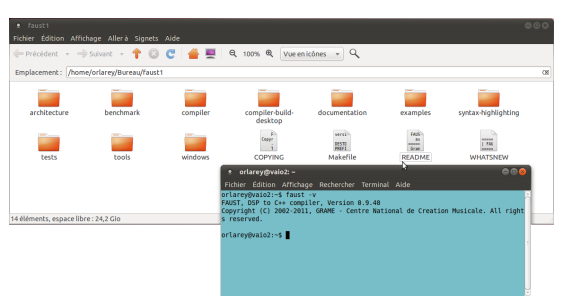

#### <http://sourceforge.net/projects/faudiostream/>

 $\blacksquare$  git clone

git://faudiostream.git.sourceforge.net/gitroot/faudiostream/faudiostream faust

cd faust; make; sudo make install

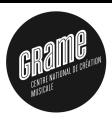

**KORK STRAIN A BAR SHOP** 

#### FaustWorks IDE on Sourceforge

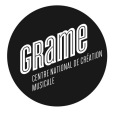

**KORK STRAIN A BAR SHOP** 

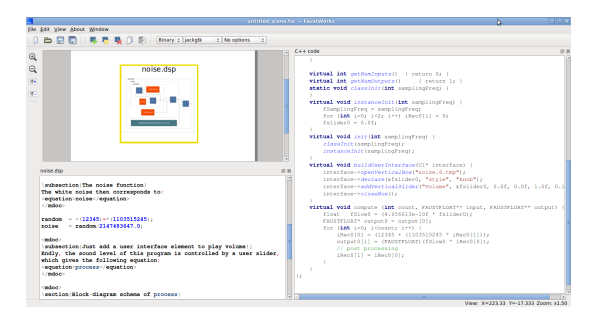

■ [http://sourceforge.net/projects/faudio](http://sourceforge.net/projects/faudiostream/files/FaustWorks-0.3.2.tgz/download)stream/files/ FaustWorks-0.3.2.tgz/download

 $\blacksquare$  git clone

git://faudiostream.git.sourceforge.net/gitroot/faudiostream/FaustWorks

#### FaustWorks IDE on Sourceforge

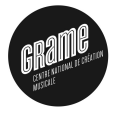

**KORK STRAIN A BAR SHOP** 

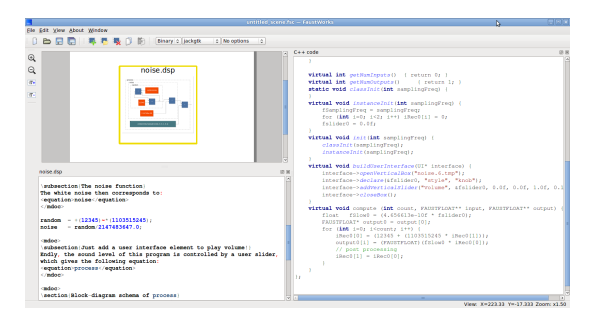

■ [http://sourceforge.net/projects/faudio](http://sourceforge.net/projects/faudiostream/files/FaustWorks-0.3.2.tgz/download)stream/files/ FaustWorks-0.3.2.tgz/download

 $\blacksquare$  git clone

git://faudiostream.git.sourceforge.net/gitroot/faudiostream/FaustWorks

#### FaustWorks IDE on Sourceforge

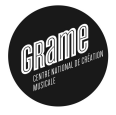

**KORK STRAIN A BAR SHOP** 

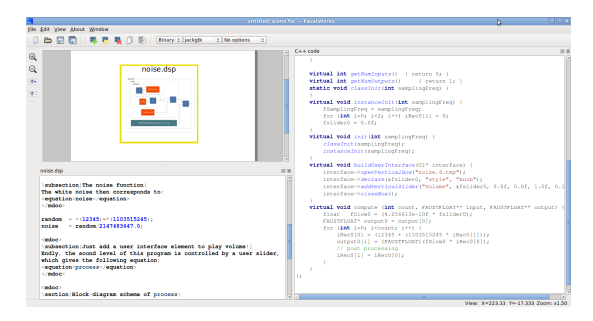

■ [http://sourceforge.net/projects/faudio](http://sourceforge.net/projects/faudiostream/files/FaustWorks-0.3.2.tgz/download)stream/files/ FaustWorks-0.3.2.tgz/download

 $\blacksquare$  git clone

git://faudiostream.git.sourceforge.net/gitroot/faudiostream/FaustWorks

#### FaustWorks IDE on Sourceforge

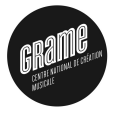

**KORK STRAIN A BAR SHOP** 

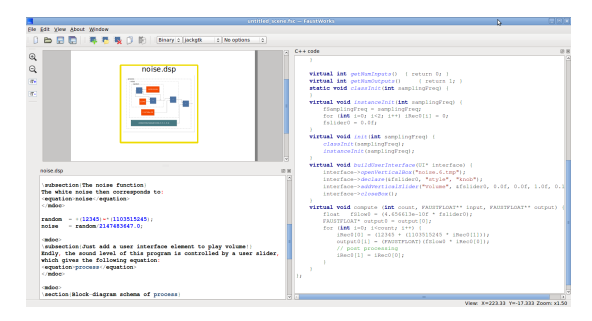

- [http://sourceforge.net/projects/faudio](http://sourceforge.net/projects/faudiostream/files/FaustWorks-0.3.2.tgz/download)stream/files/ FaustWorks-0.3.2.tgz/download
- $\blacksquare$  git clone

<span id="page-126-0"></span>git://faudiostream.git.sourceforge.net/gitroot/faudiostream/FaustWorks

#### Using FAUST Online Compiler

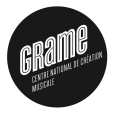

 $\equiv$ 

 $2990$ 

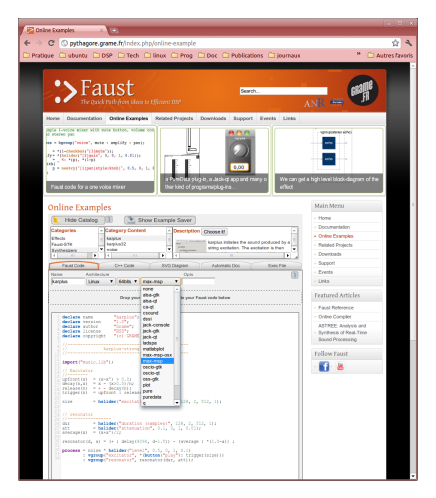

#### ■ <http://faust.grame.fr>

- No installation required ×
- <span id="page-127-0"></span>Compile to C++ as well as binary (Linux, MacOSX a[nd](#page-126-0) [Win](#page-128-0)[d](#page-126-0)[o](#page-127-0)[w](#page-130-0)[s\)](#page-131-0) ×

#### Using FAUST Online Compiler

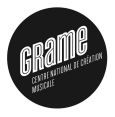

 $\equiv$ 

 $2990$ 

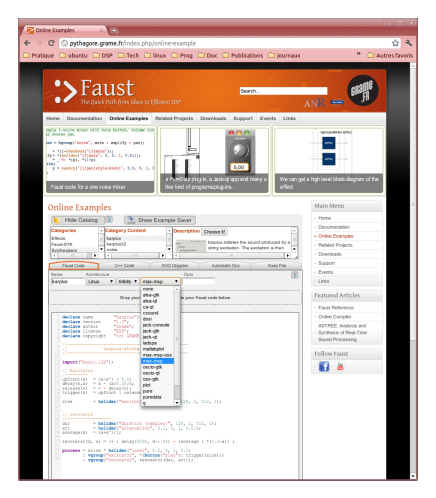

#### <http://faust.grame.fr>

No installation required ×

<span id="page-128-0"></span>Compile to C++ as well as binary (Linux, MacOSX a[nd](#page-127-0) [Win](#page-129-0)[d](#page-126-0)[o](#page-127-0)[w](#page-130-0)[s\)](#page-131-0) ×

#### Using FAUST Online Compiler

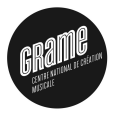

 $\Rightarrow$ 

 $2990$ 

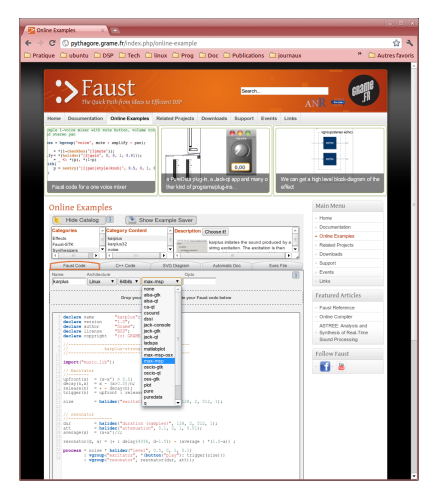

#### <http://faust.grame.fr>

No installation required

<span id="page-129-0"></span>**■ Compile to C++ as well as binary (Linux, MacOSX a[nd](#page-128-0) [Win](#page-130-0)[d](#page-126-0)[o](#page-127-0)[w](#page-130-0)[s\)](#page-131-0)**<br>  $\overrightarrow{ }$  **a**  $\overrightarrow{ }$  a  $\overrightarrow{ }$  a  $\overrightarrow{ }$  a  $\overrightarrow{ }$  a  $\overrightarrow{ }$  a  $\overrightarrow{ }$  a  $\overrightarrow{ }$  a  $\overrightarrow{ }$  a  $\overrightarrow{ }$  a  $\overrightarrow{ }$  a  $\overrightarrow{ }$  a  $\overrightarrow{ }$  a  $\overrightarrow{ }$  a  $\overrightarrow{ }$  a  $\$ 

#### Using FAUST Online Compiler

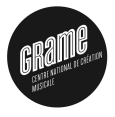

÷,

 $2990$ 

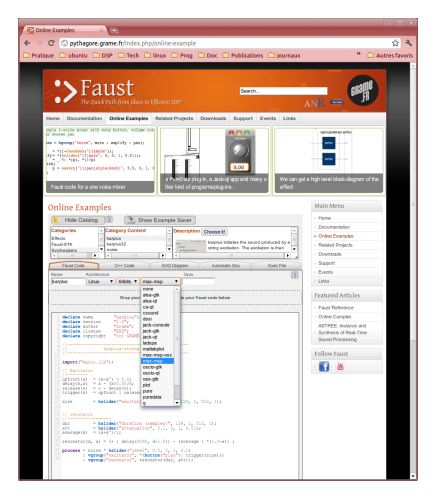

#### <http://faust.grame.fr>

- No installation required  $\overline{\phantom{a}}$
- <span id="page-130-0"></span>**Example to C++ as well as binary (Linux, MacOSX a[nd](#page-129-0) [Win](#page-131-0)[d](#page-126-0)[o](#page-127-0)[w](#page-130-0)[s\)](#page-131-0)**<br>  $\longleftrightarrow$   $\longleftrightarrow$   $\longleftrightarrow$   $\longleftrightarrow$   $\longleftrightarrow$   $\longleftrightarrow$

#### FAUST Quick Reference

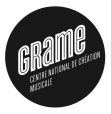

K ロ ▶ K @ ▶ K 할 ▶ K 할 ▶ | 할 | © 9 Q @

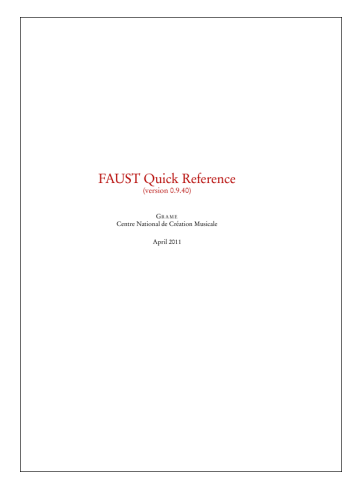

<span id="page-131-0"></span>Figure: Faust Quick Reference, Grame

Some research papers

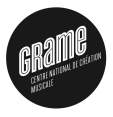

4 D > 4 P + 4 B + 4 B + B + 9 Q O

- 2004 : Syntactical and semantical aspects of Faust, Orlarey, Y. and Fober, D. and Letz, S., in Soft Computing, vol 8(9), p623-632, Springer.
- 2009 : Parallelization of Audio Applications with Faust, Orlarey, Y. and Fober, D. and Letz, S., in Proceedings of the SMC 2009-6th Sound and Music Computing Conference,
- 2011 : Dependent vector types for data structuring in multirate Faust, Jouvelot, P. and Orlarey, Y., in Computer Languages, Systems & Structures, Elsevier

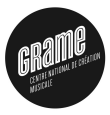

# 10-Acknowledgments

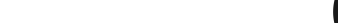

# Acknowledgments

### OS Community

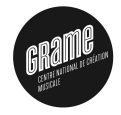

4 D > 4 P + 4 B + 4 B + B + 9 Q O

Fons Adriaensen, Thomas Charbonnel, Albert Gräf, Stefan Kersten, Victor Lazzarini, Kjetil Matheussen, Rémy Muller, Romain Michon, Stephen Sinclair, Travis Skare, Julius Smith

#### Sponsors

French Ministry of Culture, Rhône-Alpes Region, City of Lyon, National Research Agency

### Partners from the ASTREE project (ANR 2008 CORD 003 02)

Jérôme Barthélemy (IRCAM), Karim Barkati (IRCAM), Alain Bonardi (IRCAM), Raffaele Ciavarella (Ircam), Pierre Jouvelot (Mines/ParisTech), Laurent Pottier (U. Saint-Etienne)

#### Former Students

Tiziano Bole, Damien Cramet, Etienne Gaudrin, Matthieu Leberre, Mathieu Leroi, ´ Nicolas Scaringella